### **COEFFICIENTI BINOMIALI**

Il coefficiente binomiale è definito dalla seguente espressione:

$$
\binom{n}{k} = \frac{n \cdot (n-1) \cdot (n-2) \cdots (n-k+1)}{k!}
$$

# Proprietà

$$
\binom{n}{0} = \binom{n}{n} = 1 \qquad \binom{n}{1} = n \qquad \binom{n}{n-1} = n
$$

*Esempi* 

$$
\binom{5}{0} = 1 \qquad \binom{5}{5} = \frac{5 \cdot 4 \cdot 3 \cdot 2 \cdot 1}{1 \cdot 2 \cdot 3 \cdot 4 \cdot 5} = 1 \qquad \binom{5}{1} = \frac{5}{1} = 5 \qquad \binom{5}{4} = \frac{5 \cdot 4 \cdot 3 \cdot 2 \cdot 1}{1 \cdot 2 \cdot 3 \cdot 4} = 5 \qquad \binom{5}{3} = \frac{5 \cdot 4 \cdot 3}{1 \cdot 2 \cdot 3} = 10
$$

Legge dei tre fattoriali

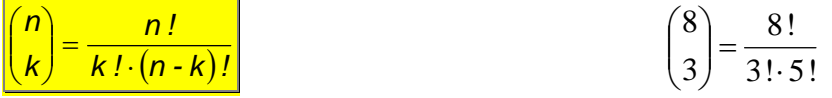

Legge delle classi complementari

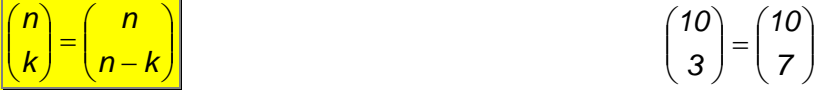

## La formula di Stiefel

La formula di **Stiefel** permette di costruire il triangolo di Tartaglia: ciascun coefficiente intermedio è espresso dalla somma dei due che lo sovrastano, a destra e a sinistra , nella riga precedente.

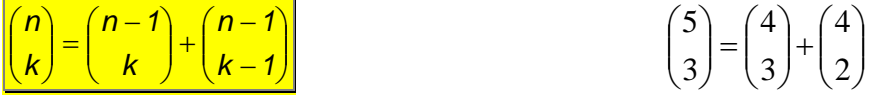

## La formula di Ricorrenza

La formula di **Ricorrenza** consente di programmare facilmente su un computer il calcolo dei coefficienti binomiali in quanto la determinazione degli stessi con la formula della definizione non sempre è effettuabile quando *n!* supera la capacità della macchina.

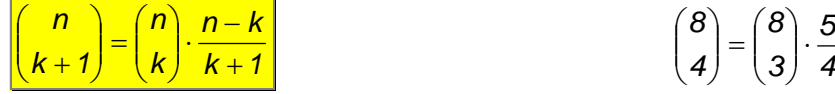

$$
\binom{8}{4} = \binom{8}{3} \cdot \frac{5}{4}
$$

## **LA FORMULA DI GAUSS**

La formula di Gauss

<sup>⋅</sup> <sup>+</sup> <sup>=</sup>permette di calcolare la somma dei primi *n* numeri interi.

*Dimostrazione*

*Infatti se ad esempio volessimo calcolare la somma dei primi 100 numeri interi, basta considerare le 50 coppie del tipo 1+100, 2+99, 3+98, ecc... Queste coppie sono*  $50 = \frac{n}{2}$  *e la loro somma è 101 = n+1.* 

## *Esempio*

*La somma dei primi 5 numeri interi è:*  $S_5 = \frac{5 \cdot (5 + 1)}{2} = 15$ .

 $S_n = \frac{n \cdot (n+1)}{2}$